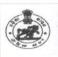

## **ODISHA STAFF SELECTION COMMISSION** Unit - II, Bhubaneswar - 751001

No.IIE-120/2022 356 1/OSSC; Date: 05. 09. 20 23

Subject: Inviting objections on provisional Answer Key of Main Written Examination J.E.(Civil) of relating to the Combined Technical Services Recruitment Examination -2022 held on 03.09.2023 through OMR mode pursuant to Advertisement No. 6506/OSSC dated. 02.11. 2022.

NOTE- Offline candidates who are not able to raise objections through online mode to submit the same to the official Email Id of the Commission 'orissassc@gmail.com'.

It is for the information of the candidates that the provisional Answer Key of of Main Written Examination of J.E.(Civil) held through OMR mode is available on the Commission's website "www.ossc.gov.in". The Candidates concerned may register objection(s), if any, against the provisional Answer Key in online mode only by logging in to the above website using their user credential latest by dt. 07.09.2023. Objections received beyond the stipulated date will not be considered. Candidates are advised to refer to the "User Manual" attached below.

Further, the offline candidates who are not able to raise objections through online mode to the above Model answers uploaded in the website of the Commission are asked to submit the same in writing supported with documentary proof through online mode only to the official Email Id of the Commission 'orissassc@gmail.com' by 07.09.2023 in the following format given below:-

| Name of     | Advt. | Question | Set No. | Model answer | Candidate's | Detail        |
|-------------|-------|----------|---------|--------------|-------------|---------------|
| Examination |       | No.      |         | provided by  | Option      | Justification |
|             | 14    |          |         | OSSC         |             |               |
|             |       |          |         |              |             |               |

All candidates may note that an objection is decided on merit. How many candidates filed objections has no bearing on its outcome. So, if one candidate has filed an

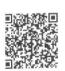

objection about a question and any new facts or arguments are not added, there is no need to file the same objection again.

By order of the Commission

Secretary Secretary

Memo No. 3565 /OSSC

Date 05. 09.2023

Copy forwarded to the website of the Commission for information of all concerned. Copy forwarded to the IRMS Team for information. The Team is requested to attach the "User Manual" and do the needful.

Secretary

| A  | В   | С   | D  | Correct option | A   | В    | С  | D   | Correct option |
|----|-----|-----|----|----------------|-----|------|----|-----|----------------|
| 4  |     |     | 41 | a              | 51  | 31   | 11 | 91  | a              |
| 1  | 81  | 61  |    | C              | 52  | 32   | 12 | 92  | c-             |
| 2  | 82  | 62  | 42 | b              | 53  | 33   | 13 | 93  | b_             |
| 3  | 83  | 63  | 43 | b              | 54  | 34   | 14 | 94  | c -            |
| 4  | 84  | 64  | 44 | d -            | 55  | 35   | 15 | 95  | a –            |
| 5  | 85  | 65  | 46 | b              | 56  | 36   | 16 | 96  | b -            |
| 6  | 86  | 66  | 47 | b              | 57  | 37   | 17 | 97  | b -            |
| 7  | 87  | 67  | 48 | b /            | 58  | 38   | 18 | 98  | c/             |
| 8  | 88  | 68  | 49 | a              | 59  | 39   | 19 | 99  | d /            |
| 9  | 89  | 69  | 50 | c -            | 60  | 40   | 20 | 100 | d-             |
| 10 | 90  | 70  | 51 | a /            | 61  | 41   | 21 | 1   | b -            |
| 11 | 91  | 71  |    | b -            | 62  | 42   | 22 | 2   | c/             |
| 12 | 92  | 72  | 52 | d -            | 63  | 43 * | 23 | 3   | b -            |
| 13 | 93  | 73  | 53 | b -            | 64  | 44   | 24 | 4   | b -            |
| 14 | 94  | 74  | 54 |                | 65  | 45   | 25 | 5   | b _            |
| 15 | 95  | 75  | 55 | C -            | 66  | 46   | 26 | 6   | a –            |
| 16 | 96  | 76  | 56 |                | 67  | 47   | 27 | 7   | C/             |
| 17 | 97  | 77  | 57 | d d            | 68  | 48   | 28 | 8   | a /            |
| 18 | 98  | 78  | 58 |                | 69  | 49   | 29 | 9   | d/             |
| 19 | 99  | 79  | 59 | b-             | 70  | 50   | 30 | 10  | d /            |
| 20 | 100 | 80  | 60 |                | 71  | 51   | 31 | 11  | d -            |
| 21 | 1   | 81  | 61 | C              | 72  | 52   | 32 | 12  | a-             |
| 22 | 2   | 82  | 62 | C-             | 73  | 53   | 33 | 13  | b /            |
| 23 | 3   | 83  | 63 | b              | 74  | 54   | 34 | 14  | d /            |
| 24 | 4   | 84  | 64 | C              | 75  | 55   | 35 | 15  | d d            |
| 25 | 5   | 85  | 65 | d-             | 76  | 56   | 36 | 16  | c-             |
| 26 | 6   | 86  | 66 | a              | 77  | 57   | 37 | 17  | d -            |
| 27 | 7   | 87  | 67 | C              | 78  | 58   | 38 | 18  | a -            |
| 28 | 8   | 88  | 68 | b b            | 79  | 59   | 39 | 19  | C -            |
| 29 | 9   | 89  | 69 |                | 80  | 60   | 40 | 20  | C -            |
| 30 | 10  | 90  | 70 | b-             | 81  | 61   | 41 | 21  | b -            |
| 31 | 11  | 91  | 71 | C              | 82  | 62   | 42 | 22  | C _            |
| 32 | 12  | 92  | 72 | C              | 83  | 63   | 43 | 23  | C -            |
| 33 | 13  | 93  | 73 | b              | 84  | 64   | 44 | 24  | d /            |
| 34 | 14  | 94  | 74 | b              | 85  | 65   | 45 | 25  | a _            |
| 35 | 15  | 95  | 75 | C              | 86  | 66   | 46 | 26  | a /            |
| 36 | 16  | 96  | 76 | a /            | 87  | 67   | 47 | 27  | b-             |
| 37 | 17  | 97  | 77 | d/             | 88  | 68   | 48 | 28  | c /            |
| 38 | 18  | 98  | 78 | C /            | 89  | 69   | 49 | 29  | b/             |
| 39 | 19  | 99  | 79 | c -            | 90  | 70   | 50 | 30  | d/             |
| 40 | 20  | 100 | 80 | d /            | 91  | 71   | 51 | 31  | b -            |
| 41 | 21  | 1   | 81 | d/             | 92  | 72   | 52 | 32  | d d            |
| 42 | 22  | 2   | 82 | b /            | 93  | 73   | 53 | 33  | b /            |
| 43 | 23  | 3   | 83 | d/             | 94  | 74   | 54 | 34  | b /            |
| 44 | 24  | 4   | 84 | a/             | 95  | 75   | 55 | 35  | c -            |
| 45 | 25  | 5   | 85 | b-             | 96  | 76   | 56 | 36  | b/             |
| 46 | 26  | 6   | 86 | d              | 97  | 77   | 57 | 37  | c -            |
| 47 | 27  | 7   | 87 | b /            | 98  | 78   | 58 | 38  | a /            |
| 48 | 28  | 8   | 88 | d/             | 99  | 79   | 59 | 39  | c /            |
| 49 | 29  | 9   | 89 | b              | 100 | 80   | 60 | 40  | C -            |
| 50 | 30  | 10  | 90 | a /            | 100 |      |    |     |                |

88h

## **Answer Key User manual**

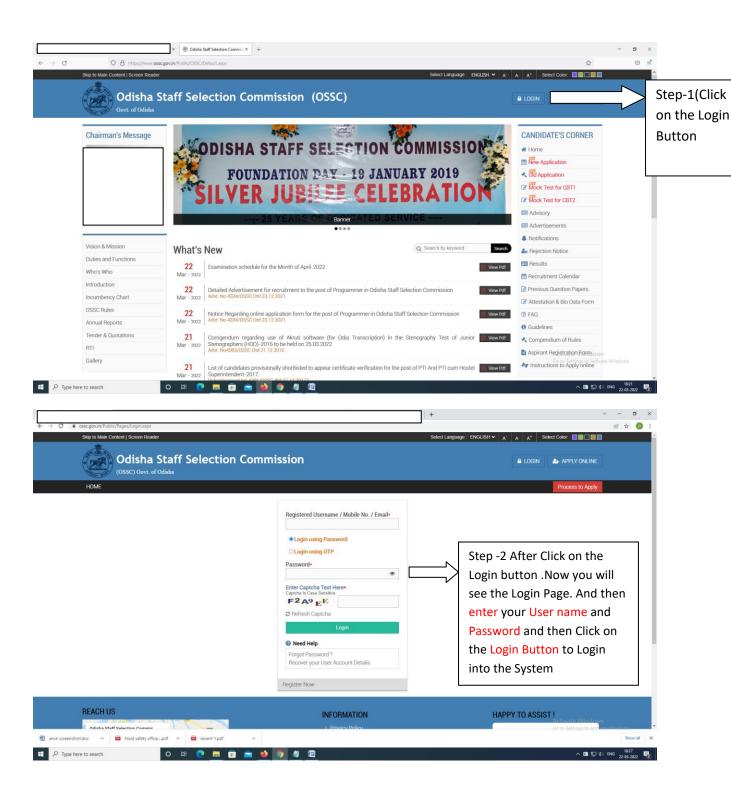

N.B- If you're unable to get your user Name and password then click on Login Using OTP Button to Login to the system

## **Answer Key User manual**

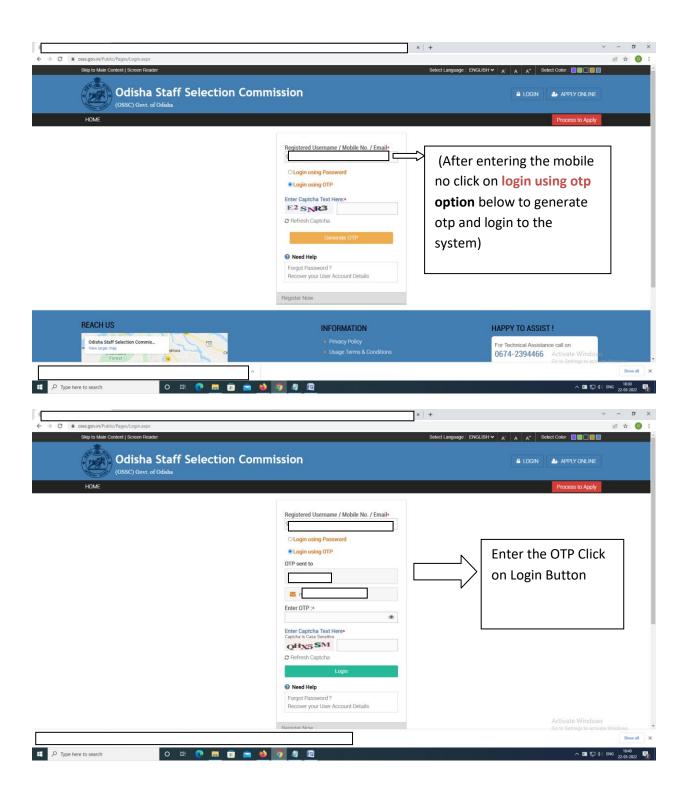

## **Answer Key User manual**

 $N.B-Now\ you\ will\ able\ to\ view\ your\ Welcome\ Page\ Like\ above\ Mention\ Image\ .$ 

After Click on File objection to published answer Keys candidates will able to view the page

OSSC ™

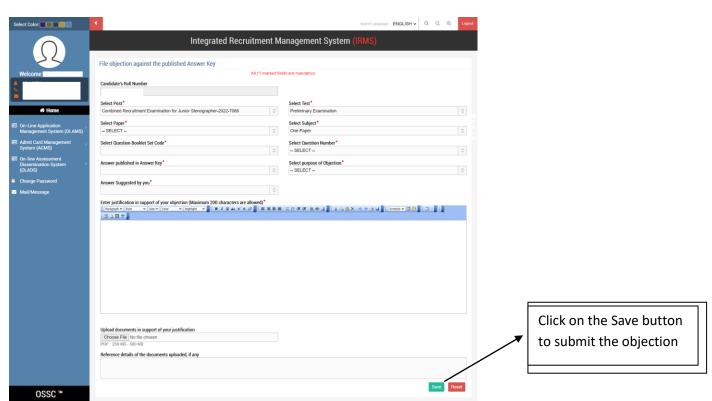